# Análise experimental

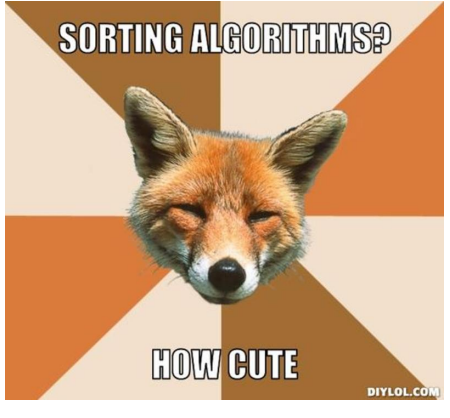

Fonte: http://beta.diylol.com/

KID KIN KEY KEY LE LORO

## Ambiente experimental

### Os códigos foram executados com

Python 3.4.3 (default, Mar 26 2015, 22:07:01) [GCC 4.9.2] on linux Type "help", "copyright", "credits" or "licens

As implementações comparadas neste experimento são bubble, selecao, insercao e insercao\_binaria.

# Ambiente experimental

A plataforma utilizada nos experimentos foi um computador rodando Ubuntu GNU/Linux 3.19.0-27

As especificações do computador que geraram as saídas a seguir são

model name : AMD FX(tm)-4300 Quad-Core Processor cpu MHz : 1800.000 cache size : 2048 KB

MemTotal : 3354708 kB

# Resultados experimentais: aleatórios

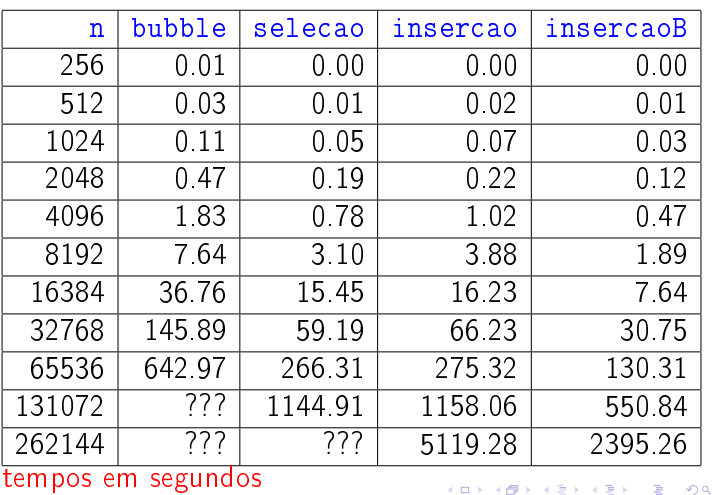

### Resultados experimentais: decrescente

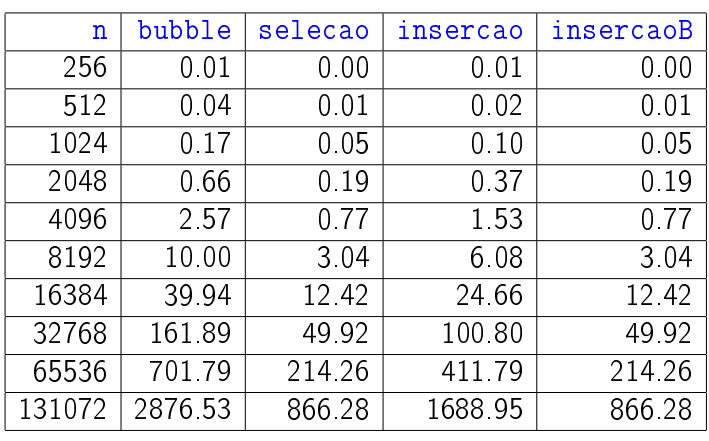

#### tempos em segundos

### $A \cup B \cup A \cup B \cup A \cup B \cup A \cup B \cup B \cup B \cup A \cup B$

# Resultados experimentais: crescente

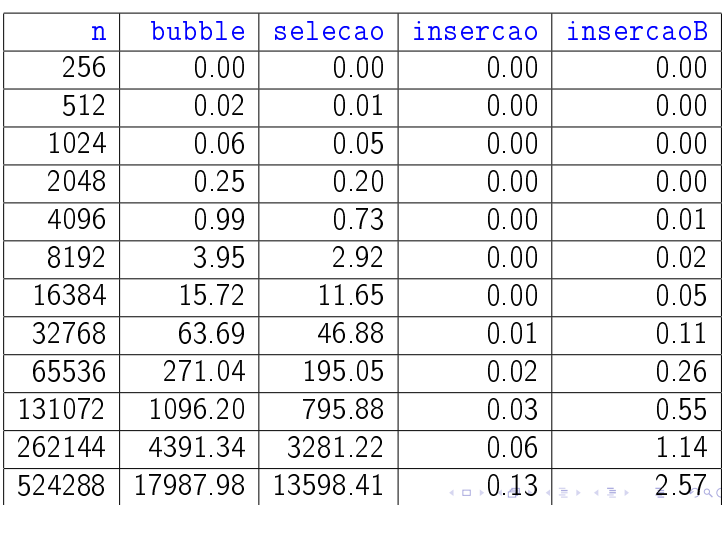

## Outro ambiente experimental

A plataforma utilizada nos experimentos foi um computador rodando Ubuntu GNU/Linux 3.19.0-27

As especificações do computador que geraram as saídas a seguir são

model name : Intel(R) Core(TM) i7-3615QM CPU @ 2.30GHz cache size : 6144 KB MemTotal: 7953072 kB

## Ambiente experimental

### Os códigos foram executados com

Python 3.4.3 (default, Mar 26 2015, 22:07:01) [GCC 4.9.2] on linux Type "help", "copyright", "credits" or "licens

As implementações comparadas neste experimento são bubble, selecao, insercao e insercaoB.

KOY KØY KEY KEY I EL 1990

### $\begin{picture}(130,10) \put(0,0){\line(1,0){150}} \put(0,0){\line(1,0){150}} \put(0,0){\line(1,0){150}} \put(0,0){\line(1,0){150}} \put(0,0){\line(1,0){150}} \put(0,0){\line(1,0){150}} \put(0,0){\line(1,0){150}} \put(0,0){\line(1,0){150}} \put(0,0){\line(1,0){150}} \put(0,0){\line(1,0){150}} \put(0,0){\line(1,0){150}} \put(0,0){\line($

## Resultados experimentais: aleatórios

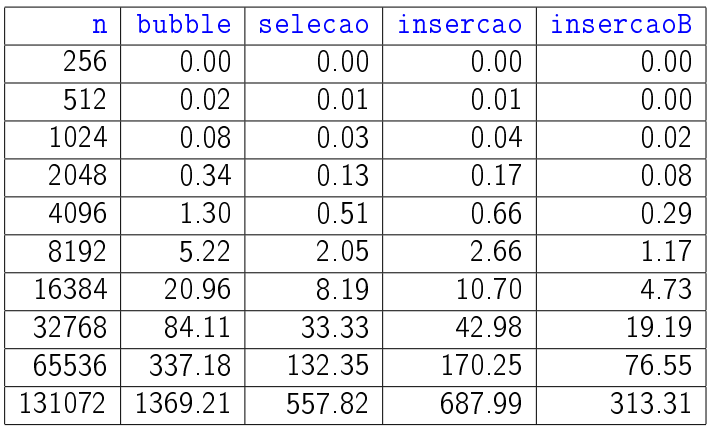

tempos em segundos

### Resultados experimentais: decrescente

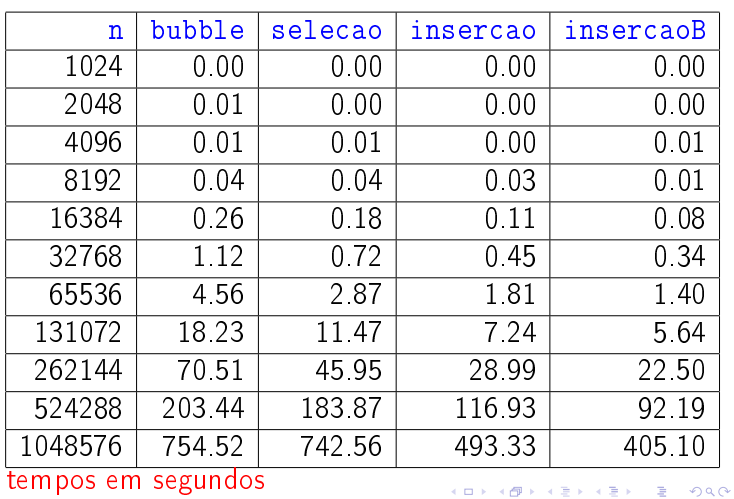

## Resultados experimentais: crescente

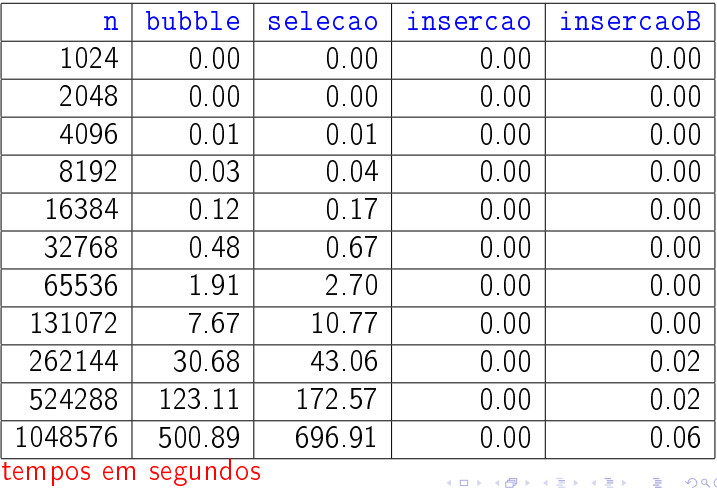